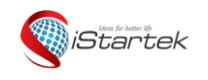

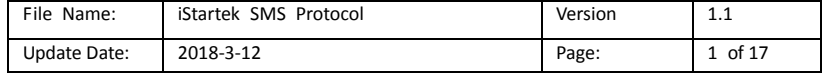

# iStartek SMS Protocol

# Between GPS Tracker and Phone

**Version 1.1**

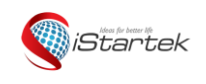

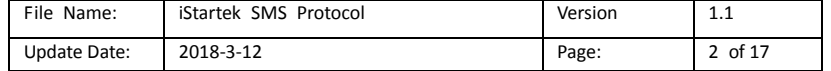

#### **SMS Command Lis**

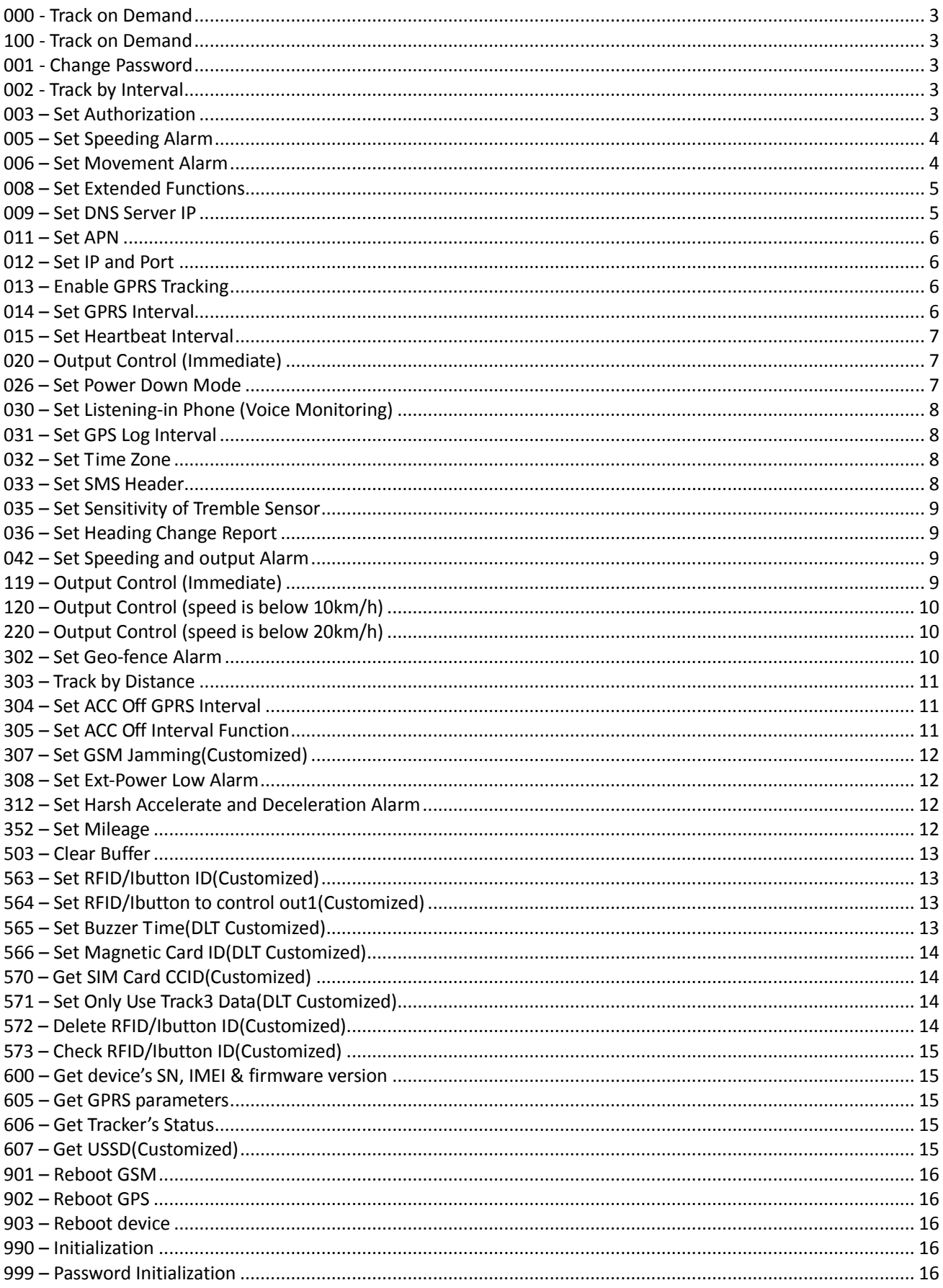

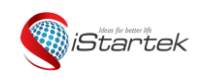

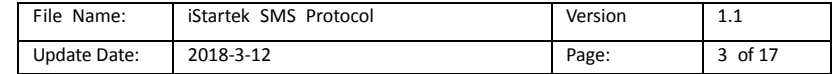

٦

ī

#### **SMS Command List**

Note: \*\*\*\*\*\* is user's password and the default password is 000000. The tracker will only accept commands from a user with the correct password. Commands with wrong password will be ignored.

<span id="page-2-0"></span>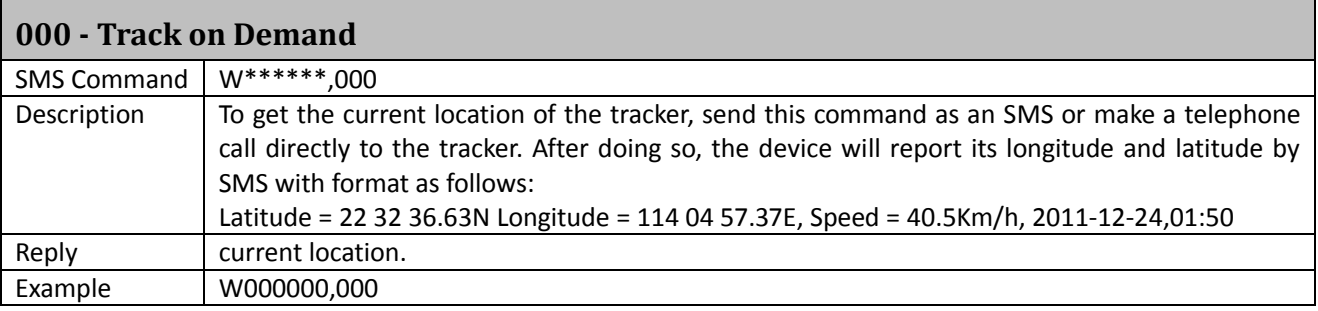

<span id="page-2-1"></span>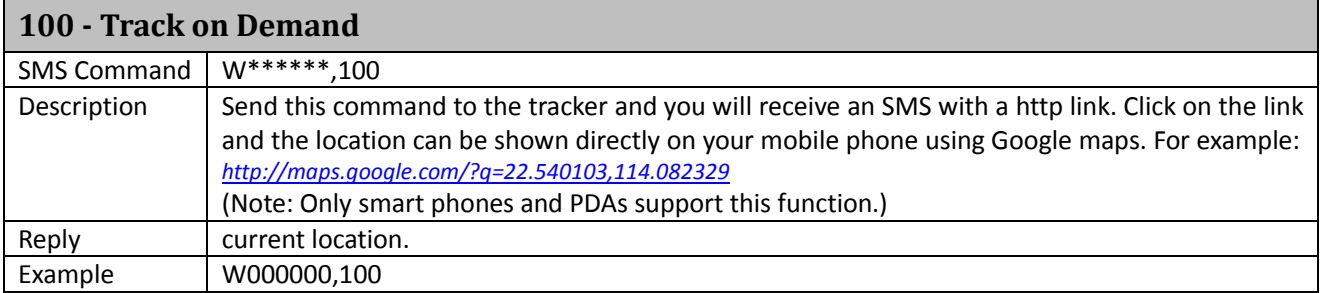

#### <span id="page-2-2"></span>**001 - Change Password**

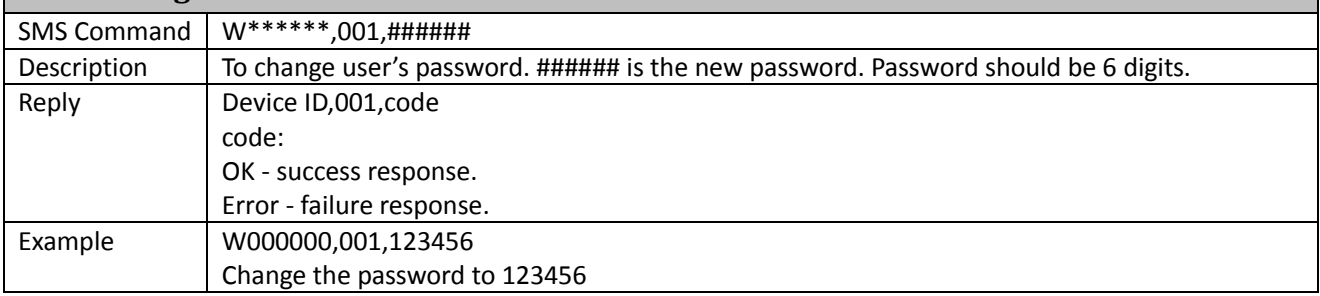

#### <span id="page-2-3"></span>**002 - Track by Interval**

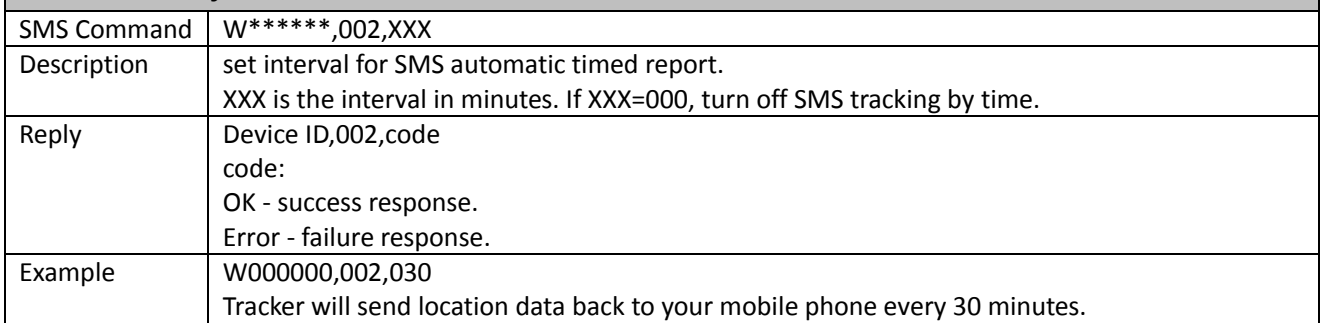

<span id="page-2-4"></span>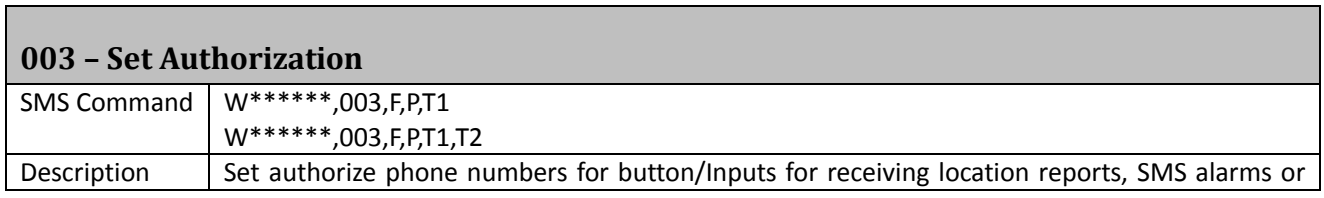

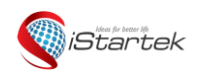

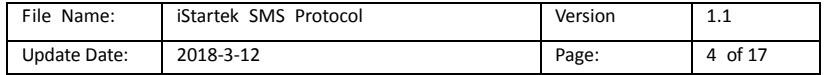

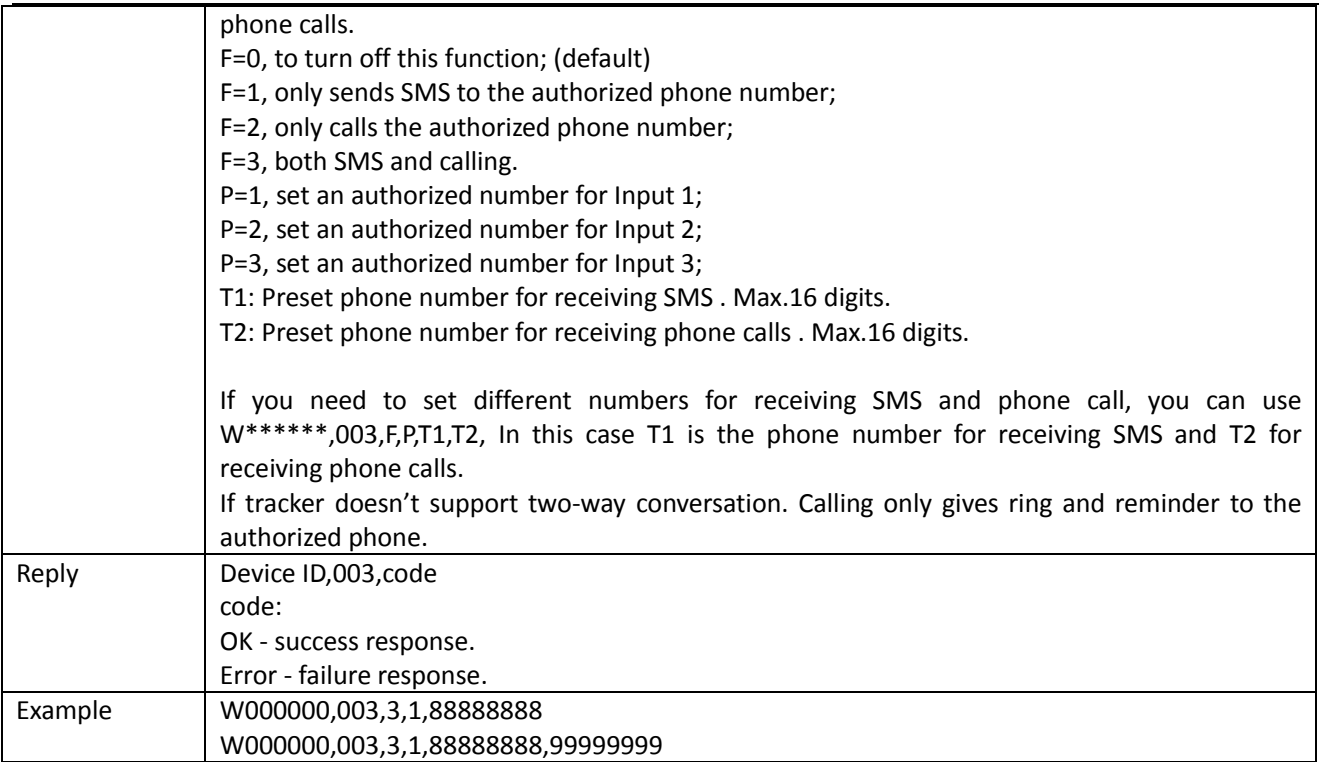

## <span id="page-3-0"></span>**005 – Set Speeding Alarm**

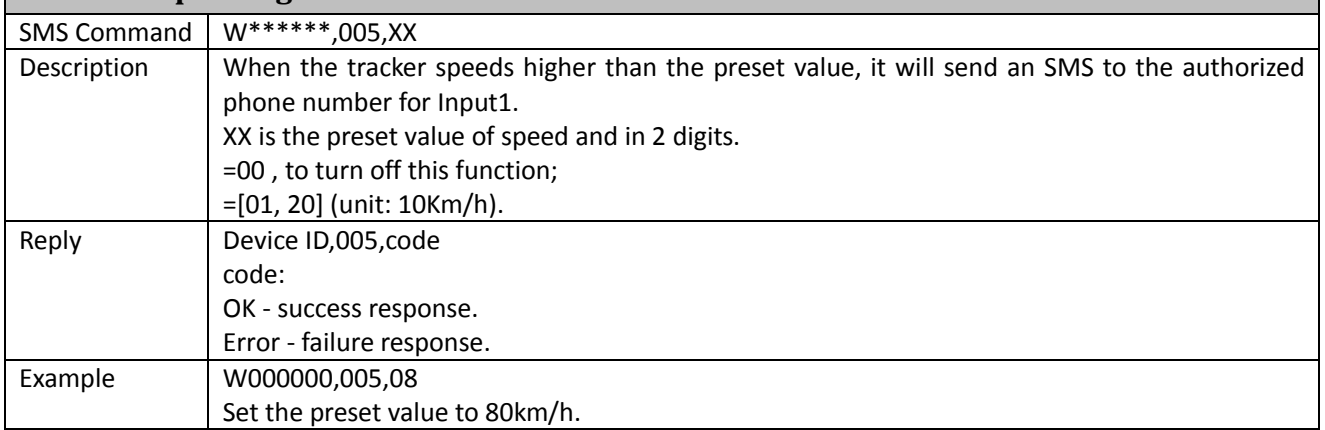

<span id="page-3-1"></span>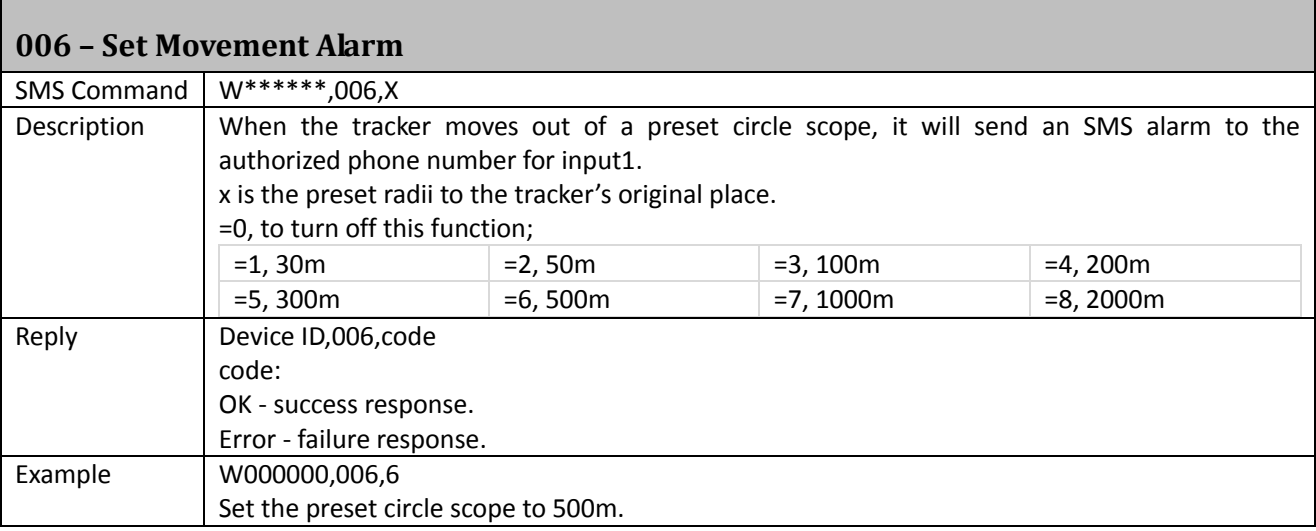

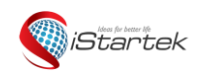

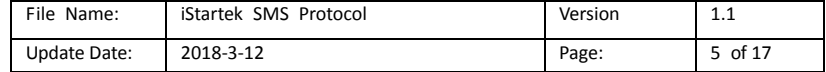

<span id="page-4-0"></span>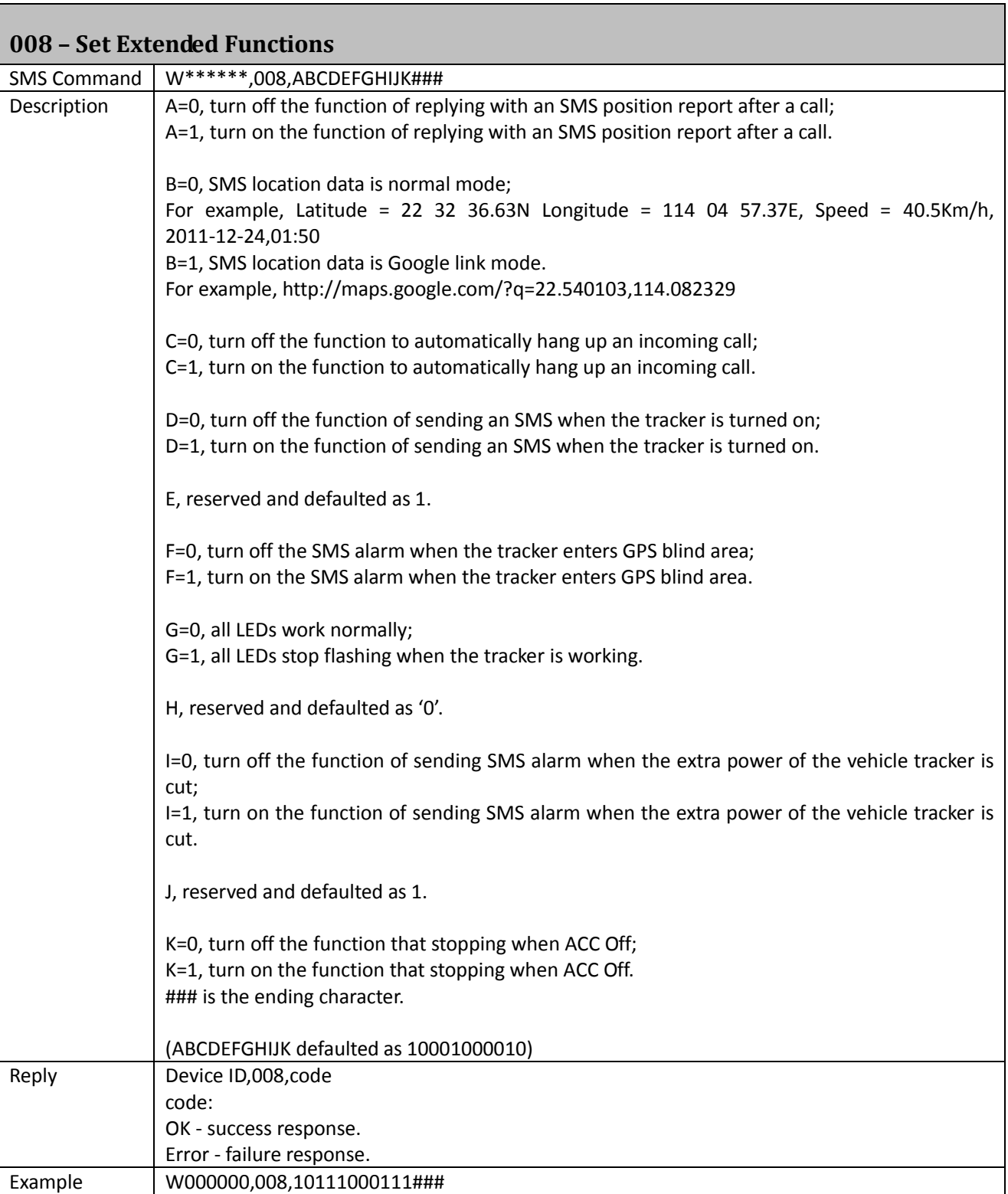

<span id="page-4-1"></span>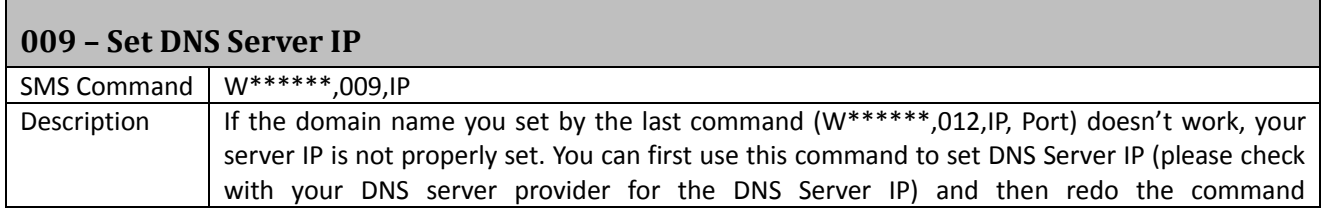

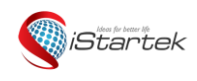

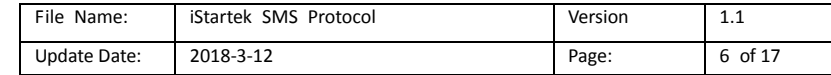

ī

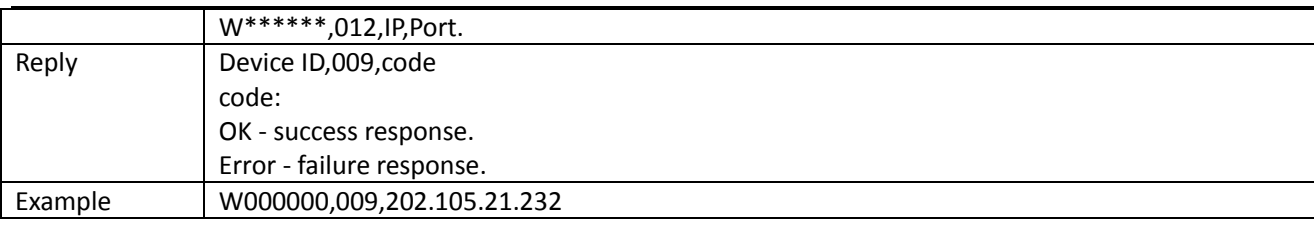

# <span id="page-5-0"></span>**011 – Set APN**

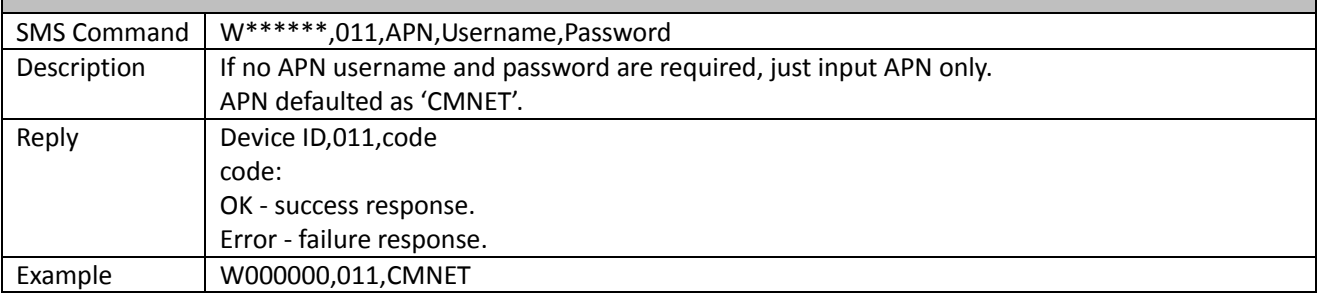

<span id="page-5-1"></span>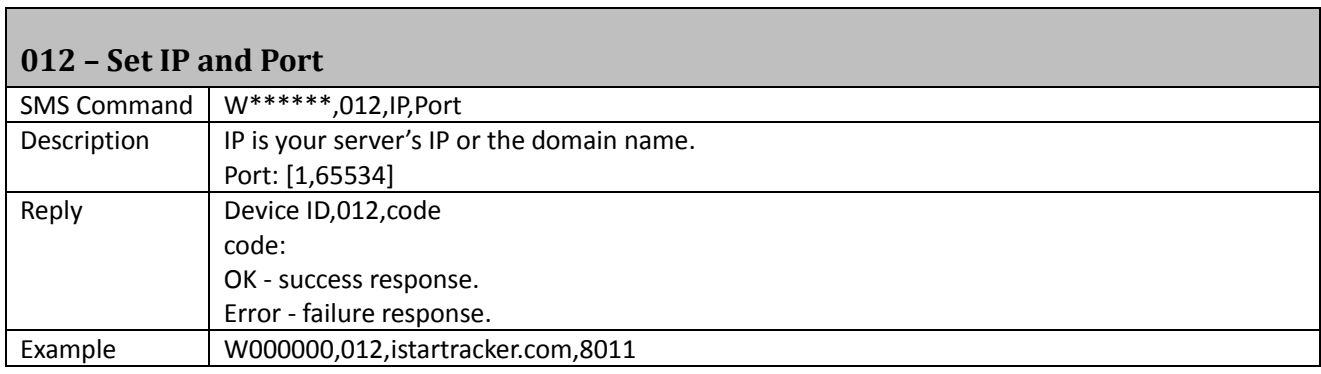

# <span id="page-5-2"></span>**013 – Enable GPRS Tracking**

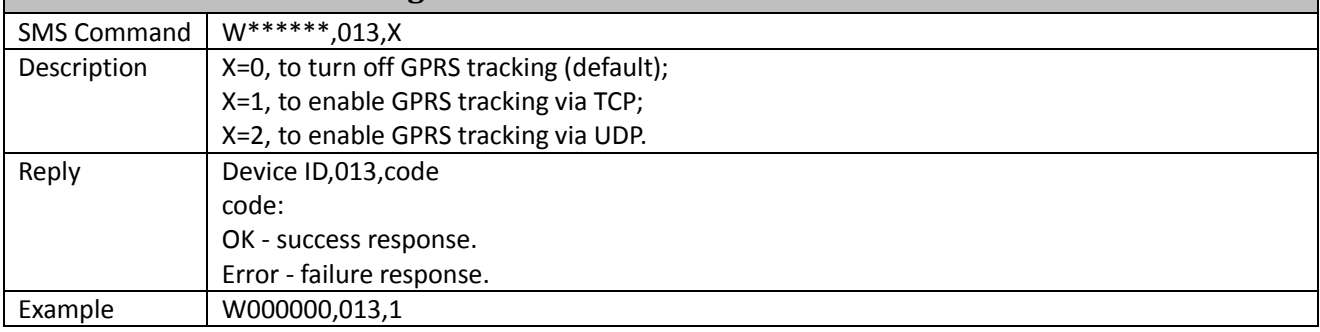

# <span id="page-5-3"></span>**014 – Set GPRS Interval**

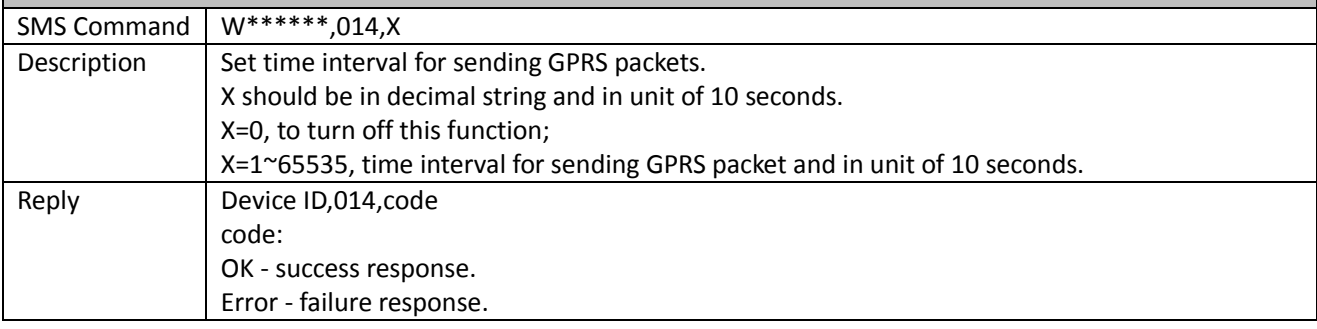

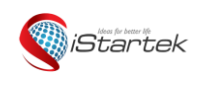

<span id="page-6-1"></span>Г

<span id="page-6-2"></span>Г

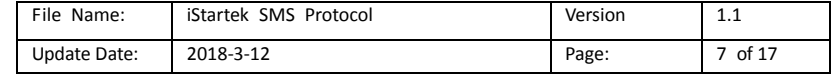

٦

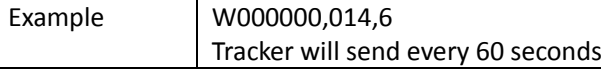

<span id="page-6-0"></span>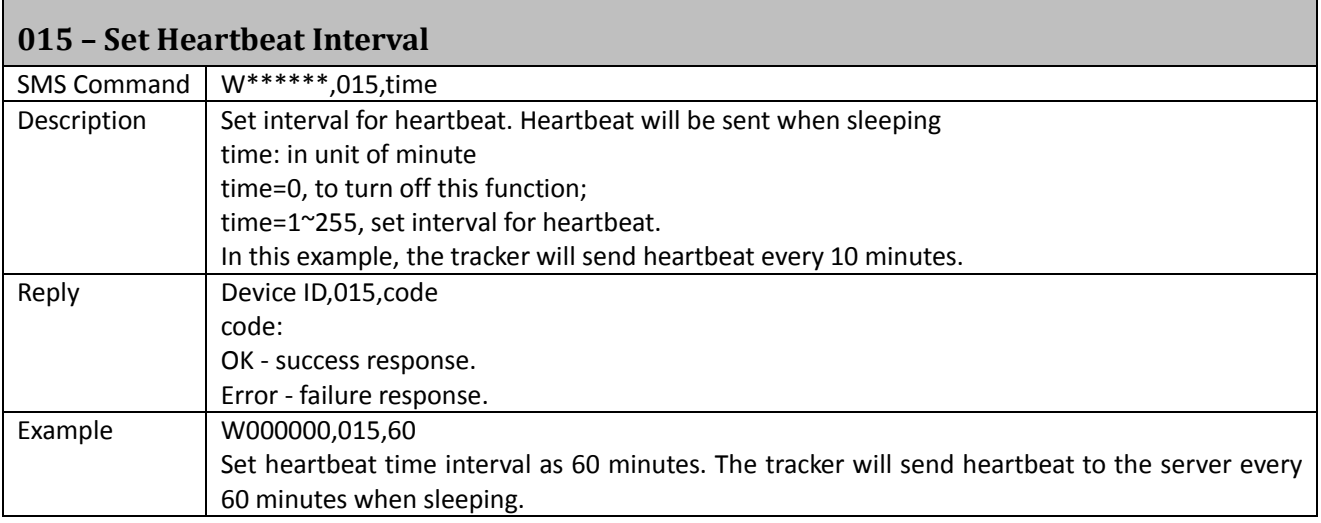

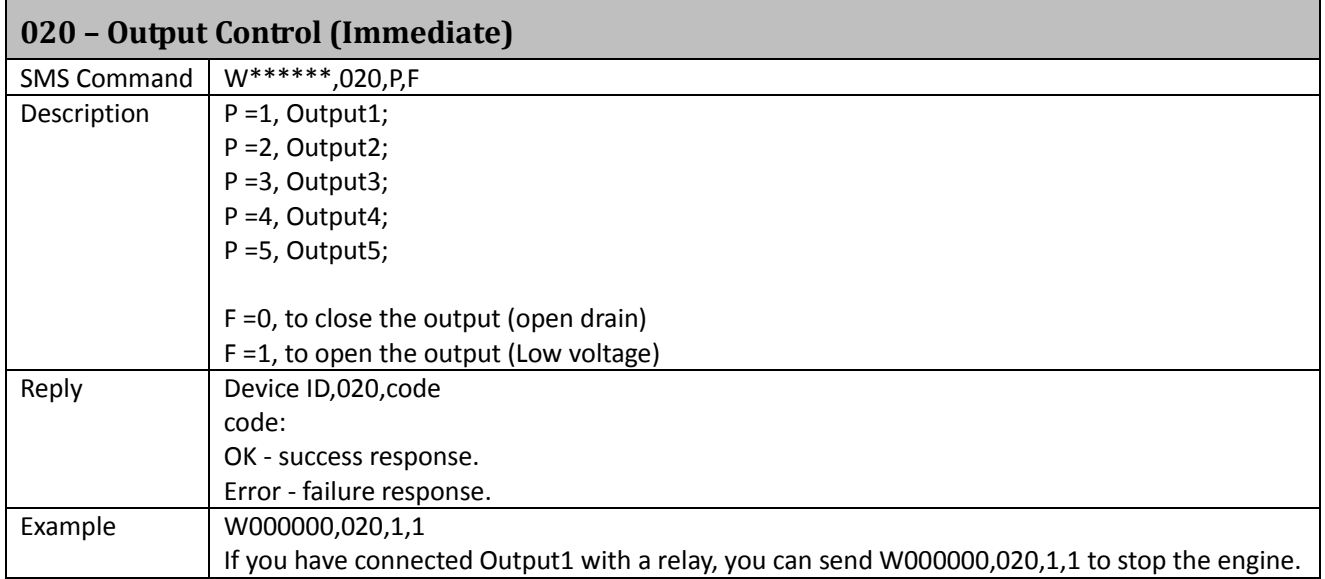

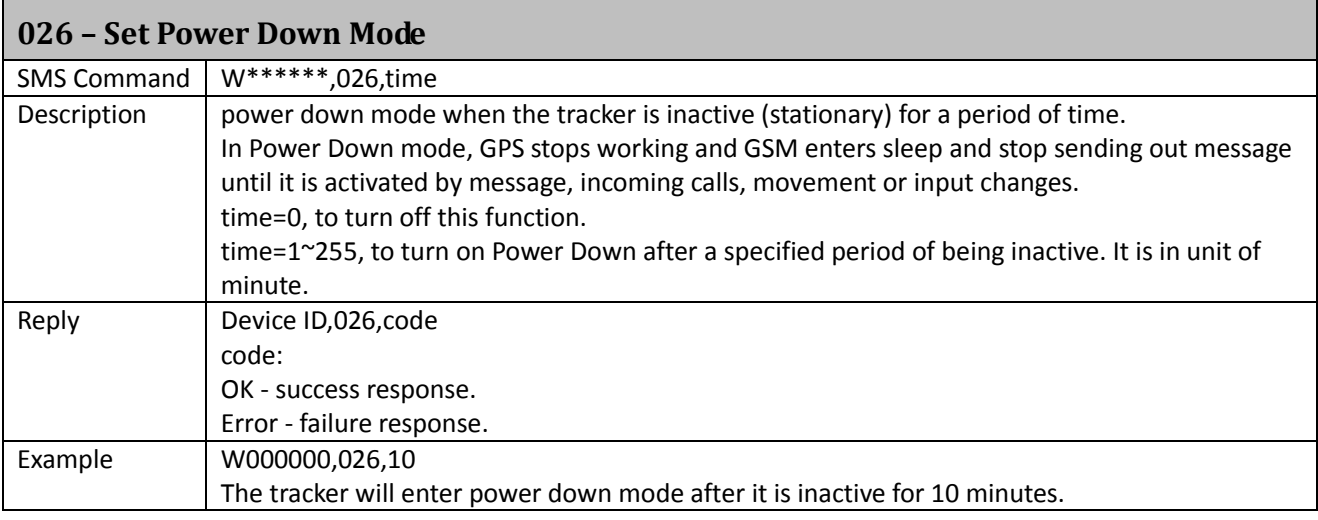

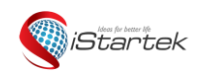

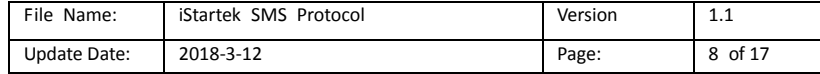

# <span id="page-7-0"></span>**030 – Set Listening-in Phone (Voice Monitoring)**

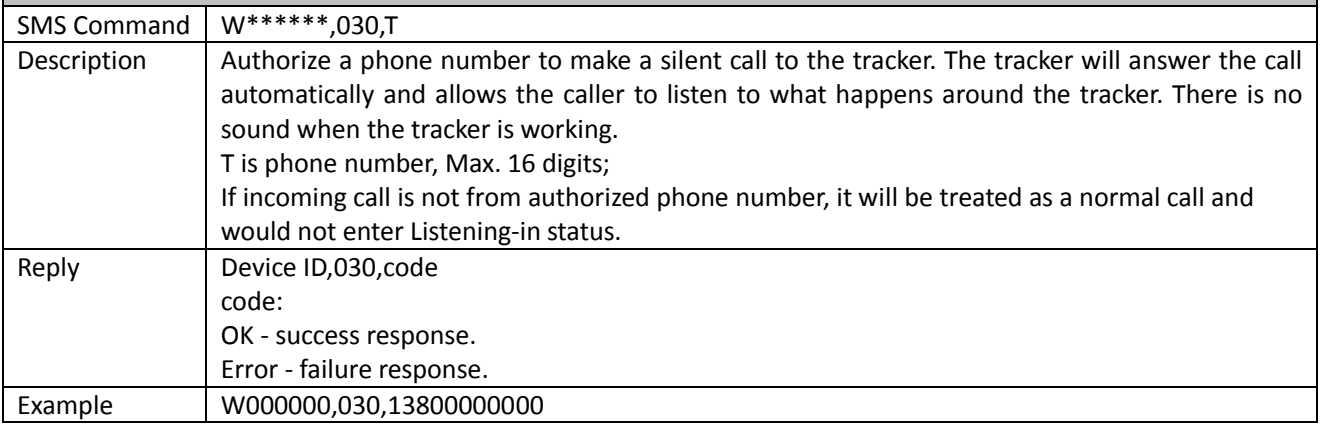

#### <span id="page-7-1"></span>**031 – Set GPS Log Interval**

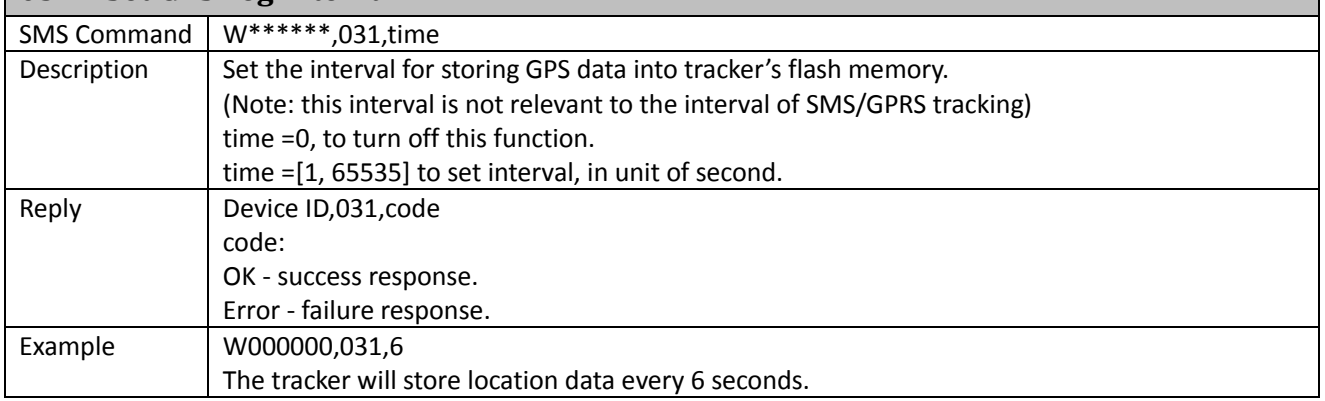

#### <span id="page-7-2"></span>**032 – Set Time Zone**

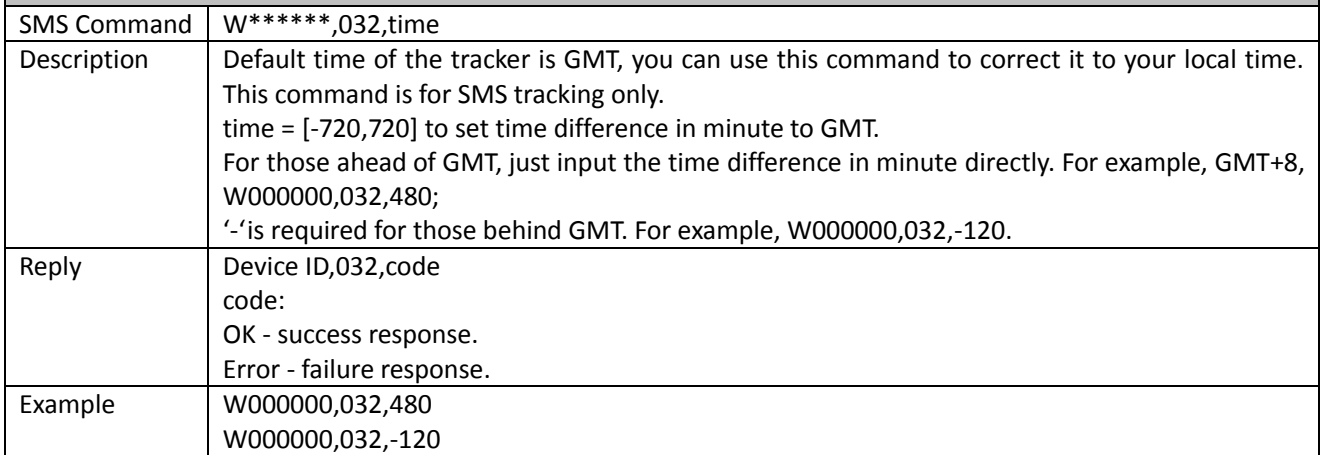

<span id="page-7-3"></span>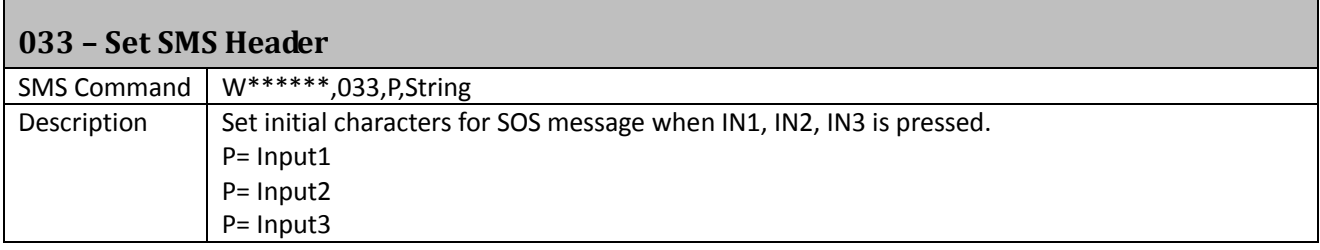

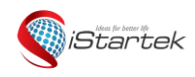

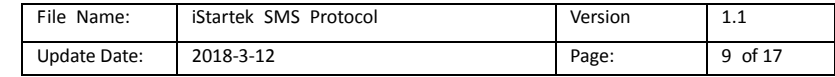

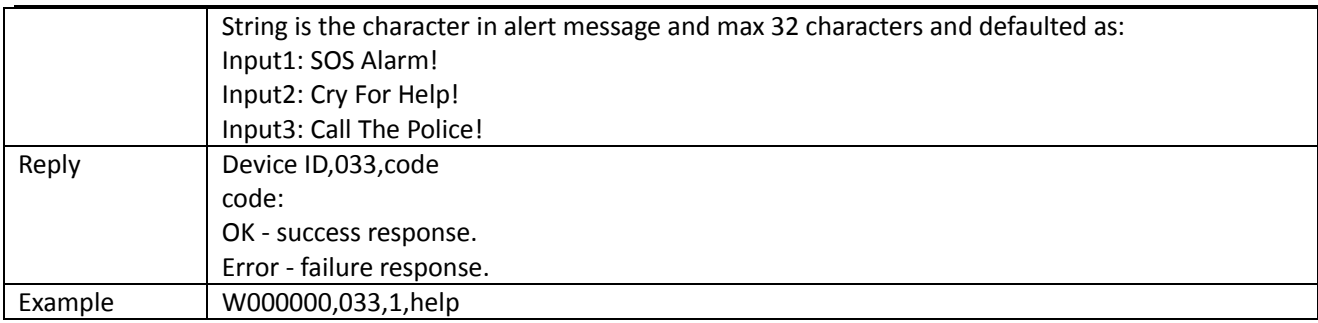

#### <span id="page-8-0"></span>**035 – Set Sensitivity of Tremble Sensor**

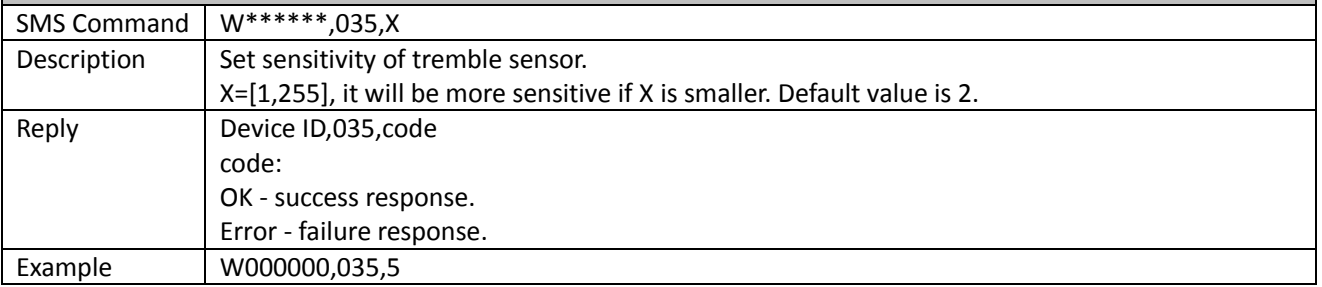

# <span id="page-8-1"></span>**036 – Set Heading Change Report**

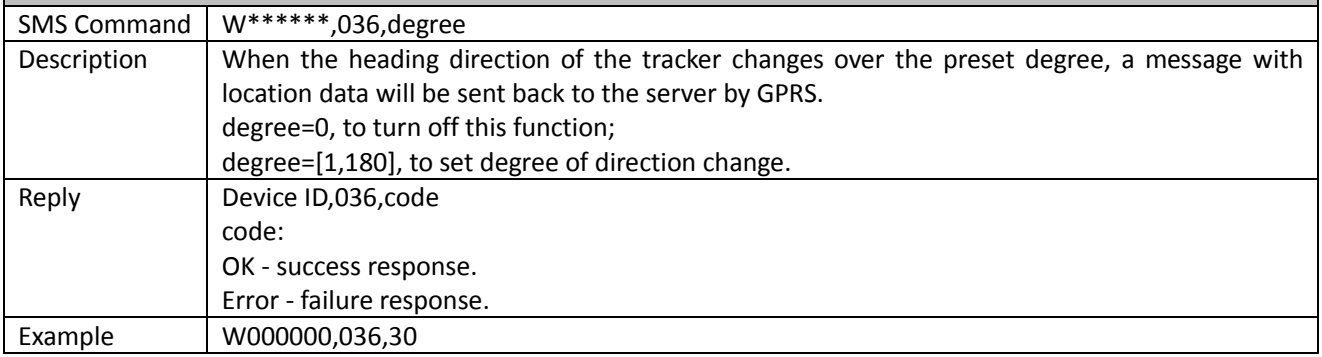

# <span id="page-8-2"></span>**042 – Set Speeding and output Alarm**

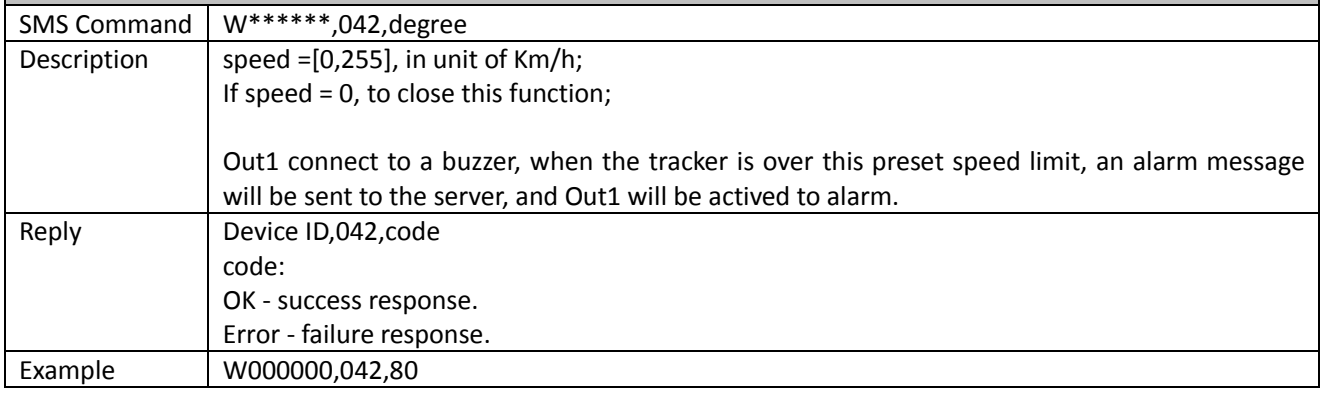

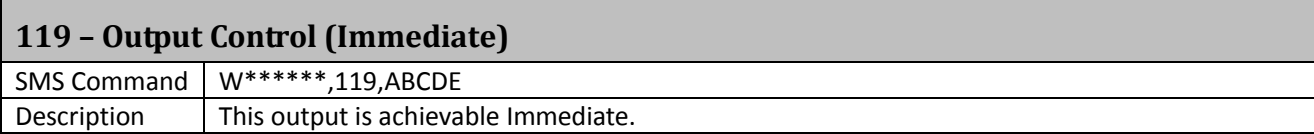

<span id="page-8-3"></span>Л

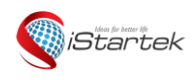

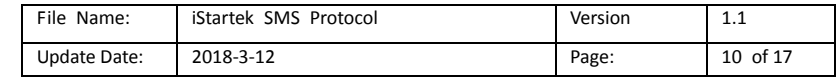

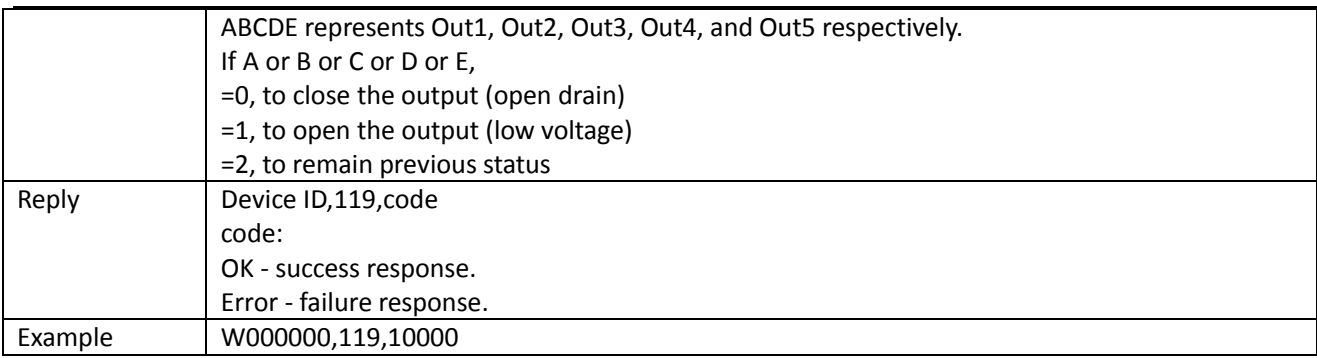

# <span id="page-9-0"></span>**120 – Output Control (speed is below 10km/h)**

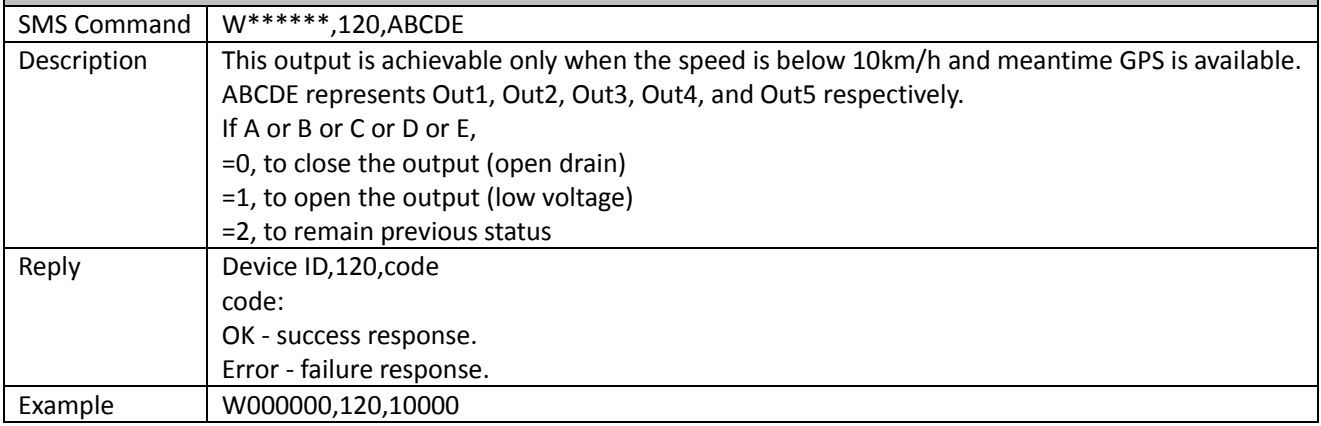

# <span id="page-9-1"></span>**220 – Output Control (speed is below 20km/h)**

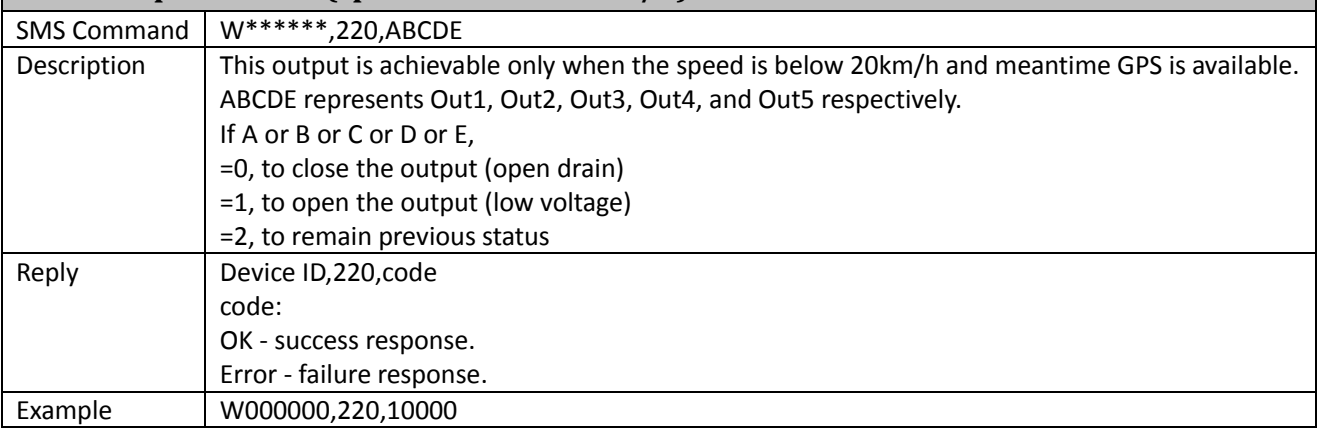

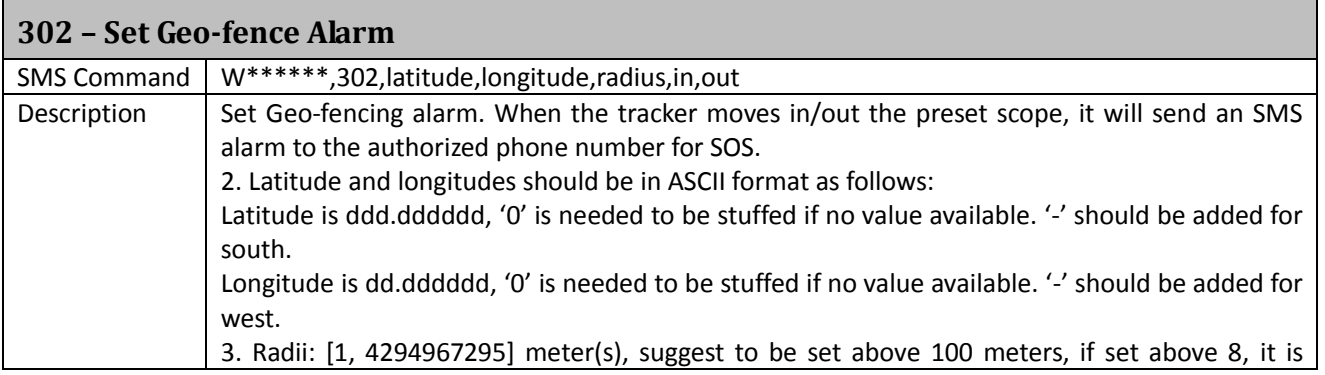

<span id="page-9-2"></span>Г

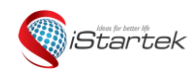

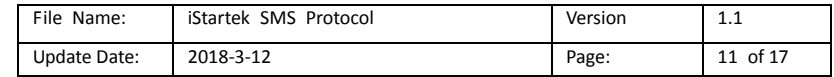

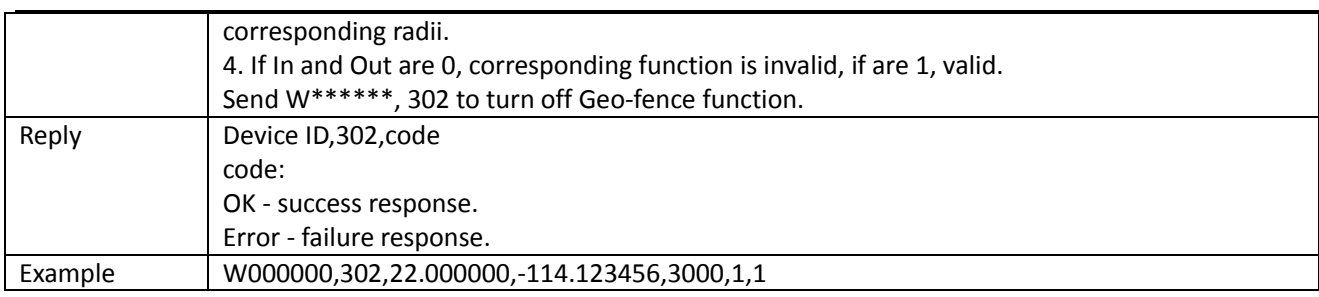

## <span id="page-10-0"></span>**303 – Track by Distance**

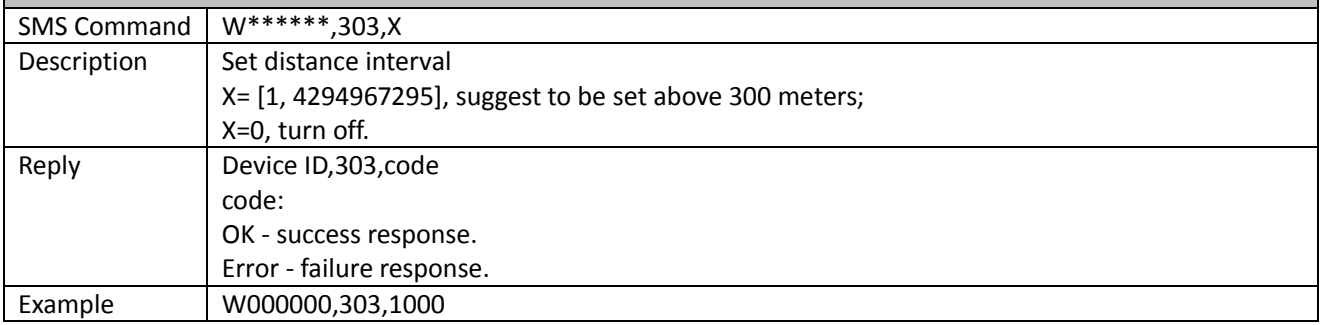

## <span id="page-10-1"></span>**304 – Set ACC Off GPRS Interval**

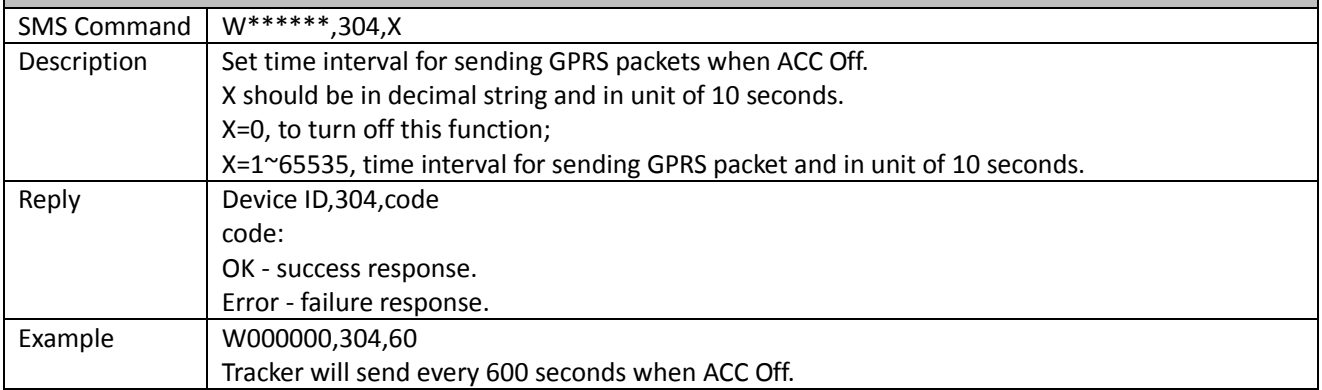

## <span id="page-10-2"></span>**305 – Set ACC Off Interval Function**

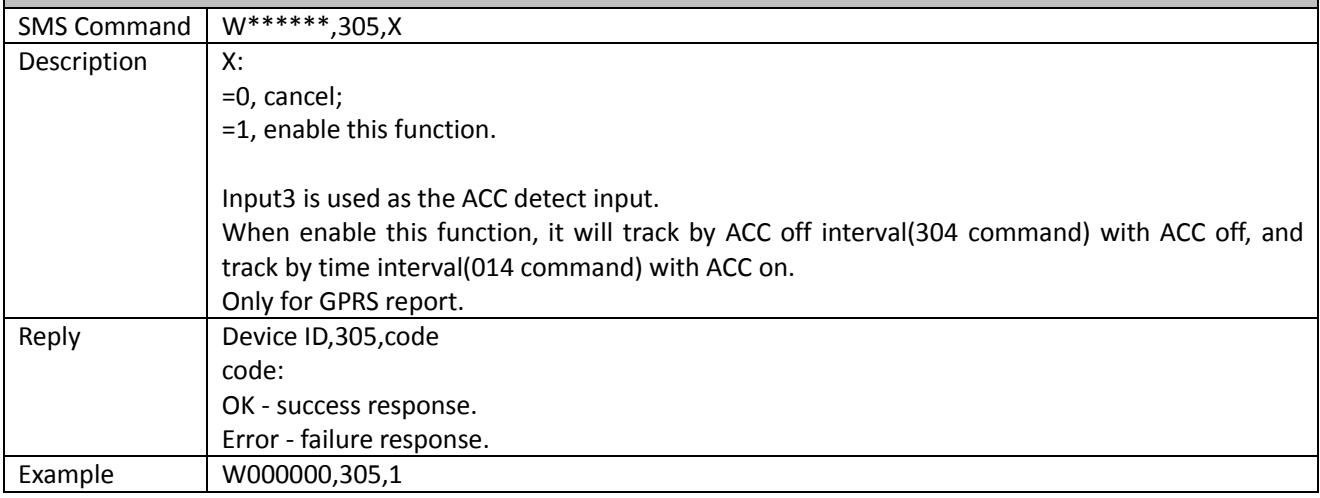

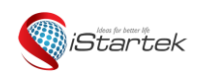

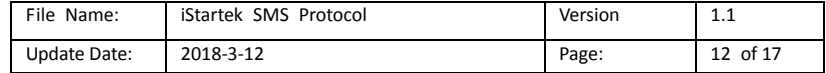

## <span id="page-11-0"></span>**307 – Set GSM Jamming(Customized)**

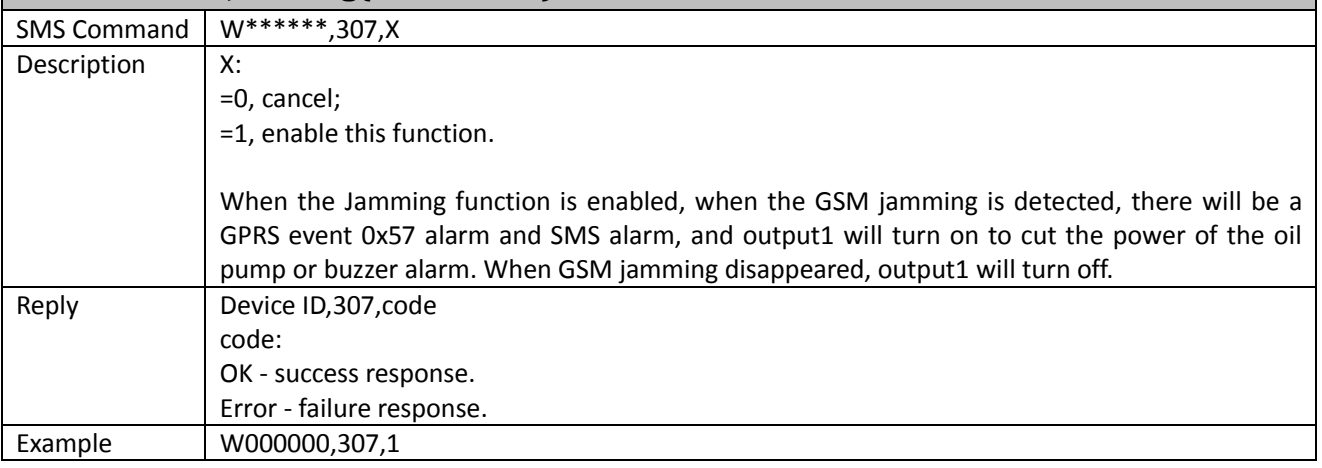

<span id="page-11-1"></span>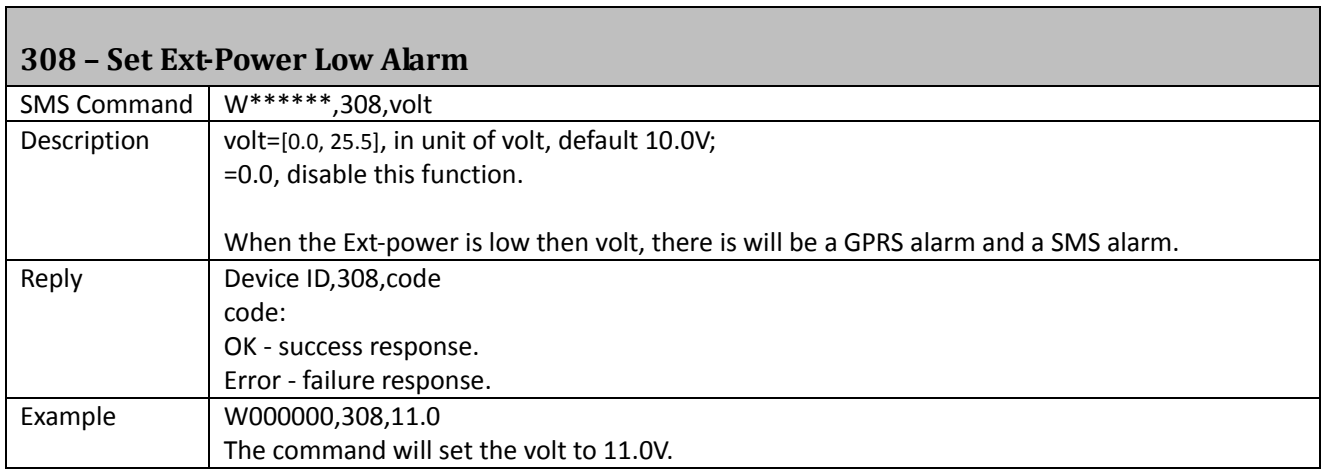

## <span id="page-11-2"></span>**312 – Set Harsh Accelerate and Deceleration Alarm**

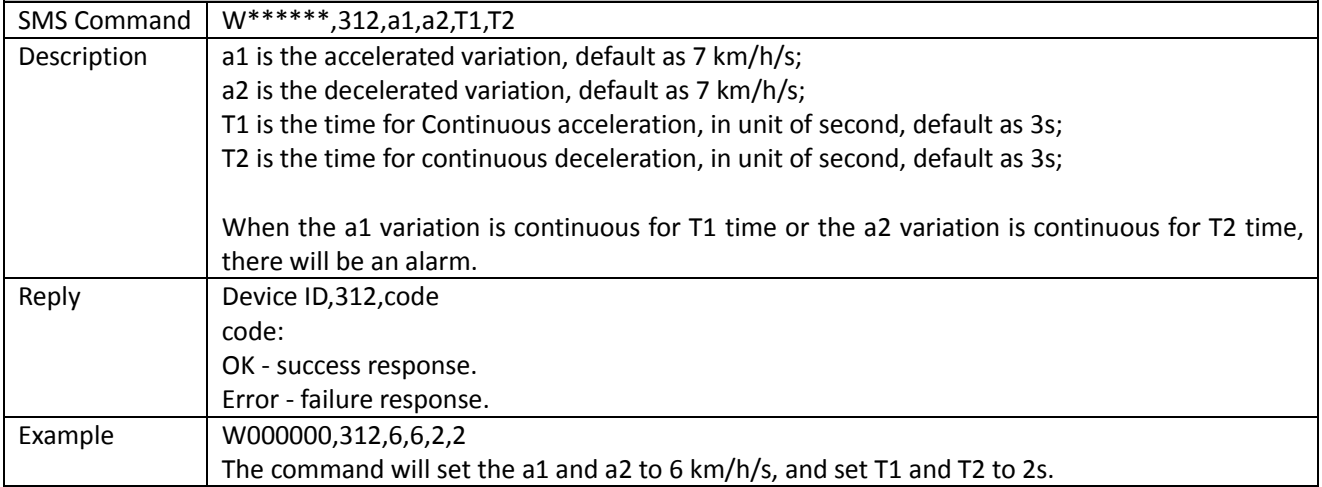

#### <span id="page-11-3"></span>**352 – Set Mileage**

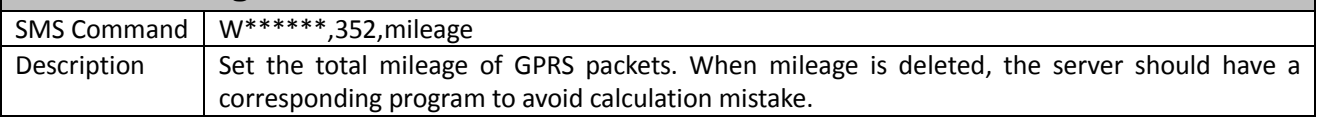

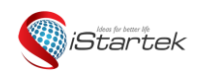

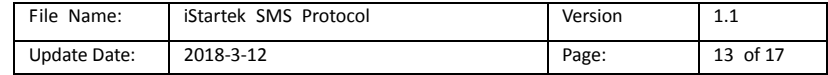

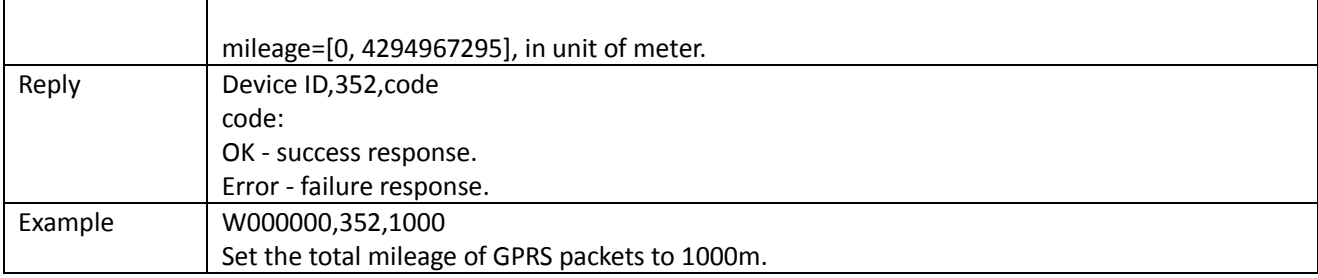

#### <span id="page-12-0"></span>**503 – Clear Buffer**

<span id="page-12-1"></span>Ī

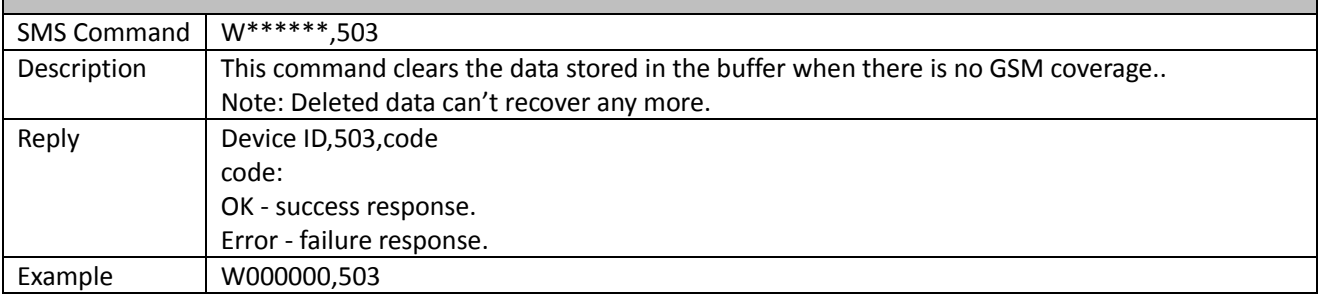

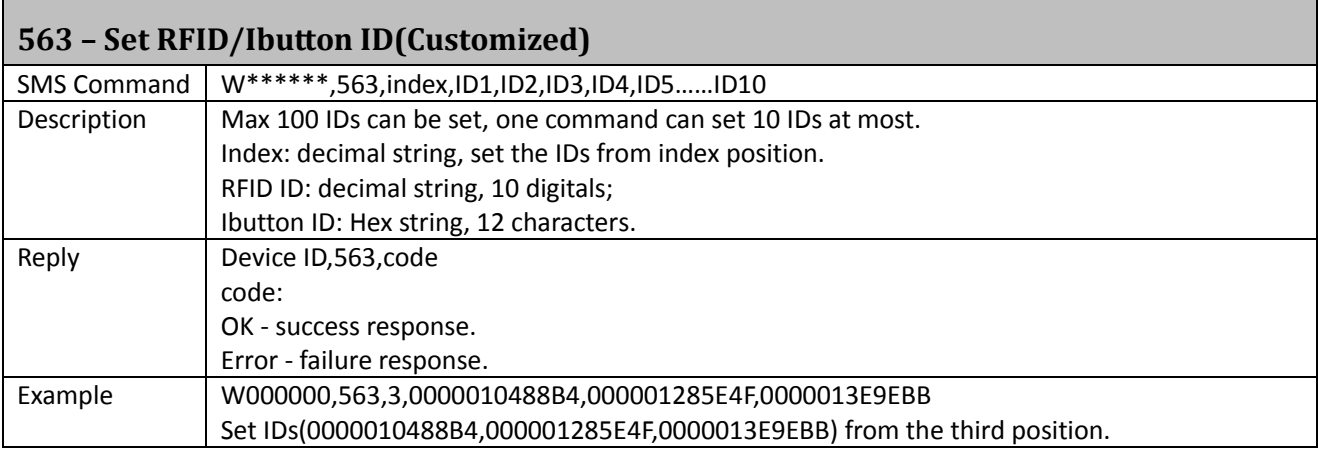

# <span id="page-12-2"></span>**564 – Set RFID/Ibutton to control out1(Customized)**

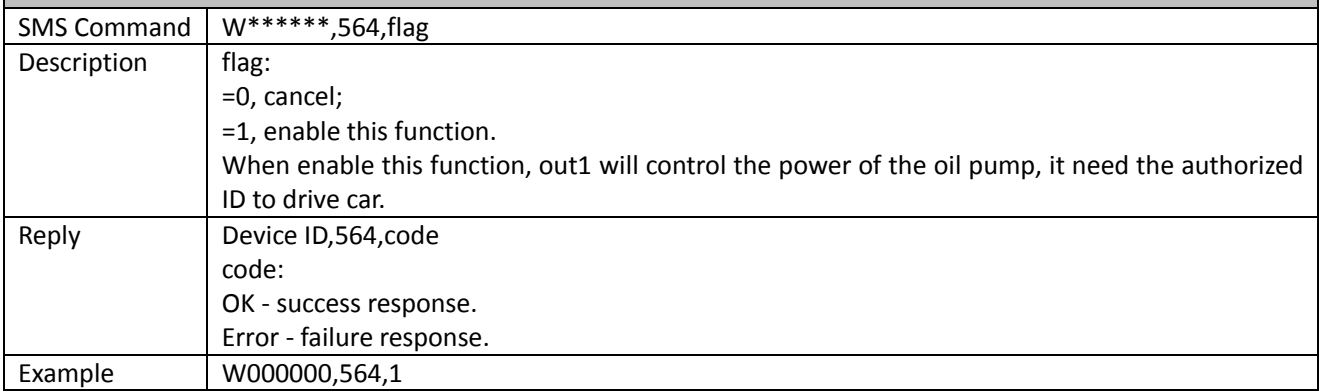

## <span id="page-12-3"></span>**565 – Set Buzzer Time(DLT Customized)**

SMS Command | W\*\*\*\*\*\*,565,time

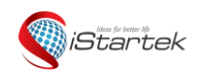

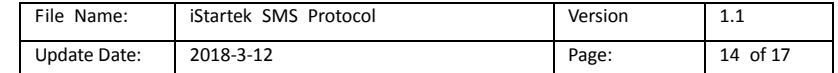

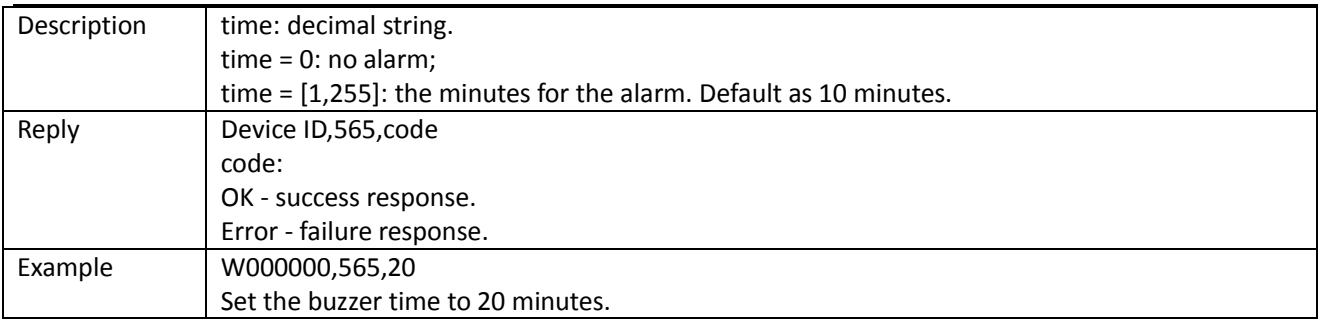

#### <span id="page-13-0"></span>**566 – Set Magnetic Card ID(DLT Customized)**

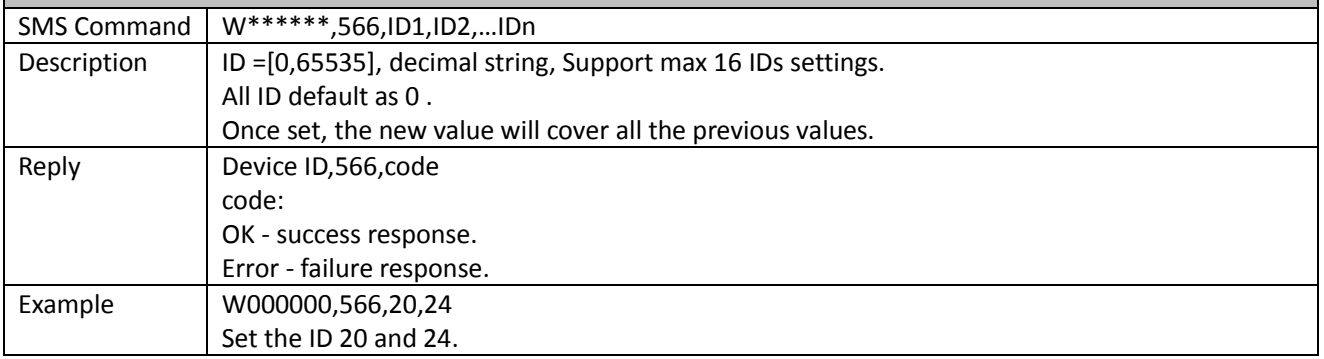

<span id="page-13-1"></span>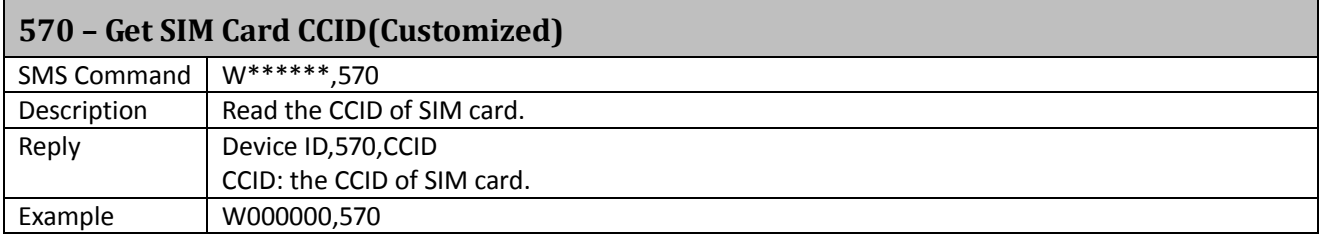

<span id="page-13-2"></span>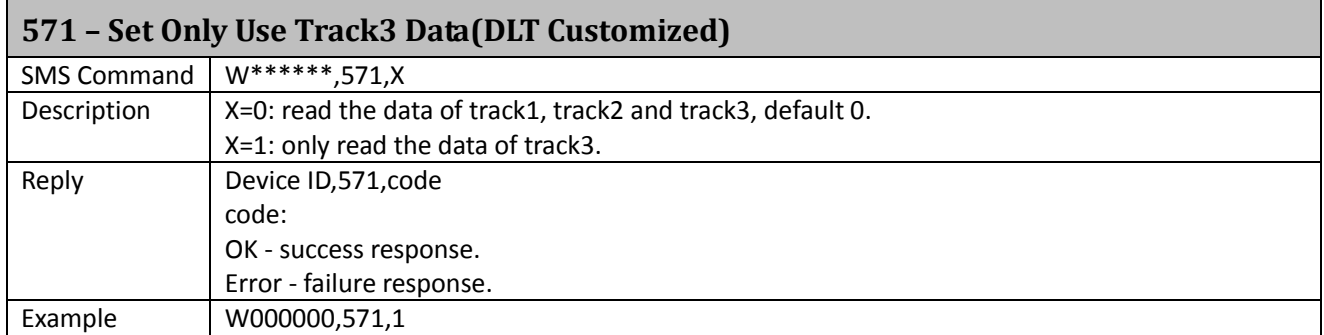

#### <span id="page-13-3"></span>**572 – Delete RFID/Ibutton ID(Customized)** SMS Command W\*\*\*\*\*\*,572,ID1,ID2,ID3,ID4,ID5……ID10 Description | One command can delete 10 IDs at most. RFID ID: decimal string, 10 digitals; Ibutton ID: Hex string, 12 characters; Reply Device ID,572, code code: OK - success response. Error - failure response.

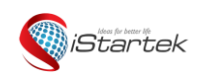

 $\overline{1}$ 

<span id="page-14-1"></span>Г

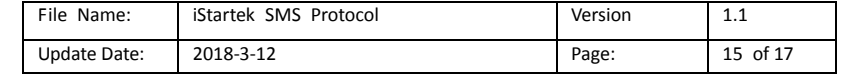

Example W000000,572,0000010488,0000012854,0000013847

<span id="page-14-0"></span>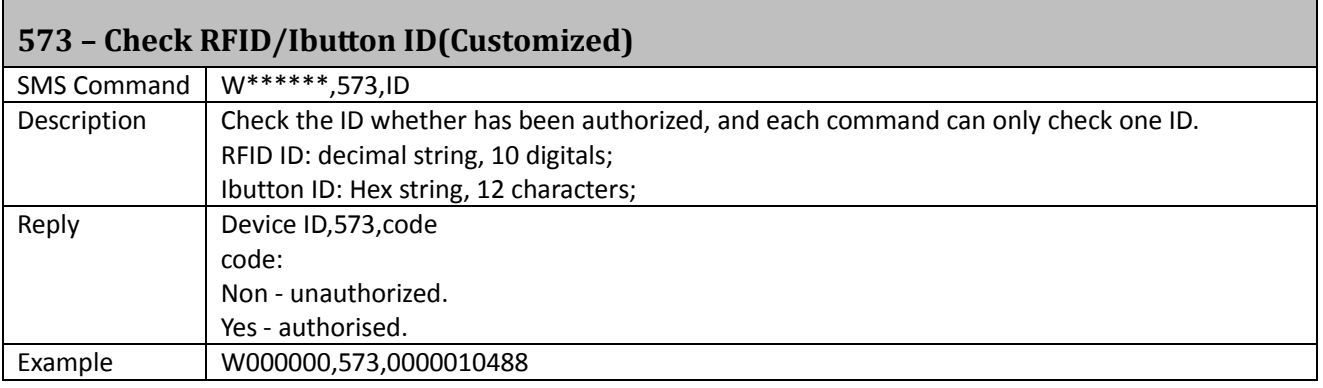

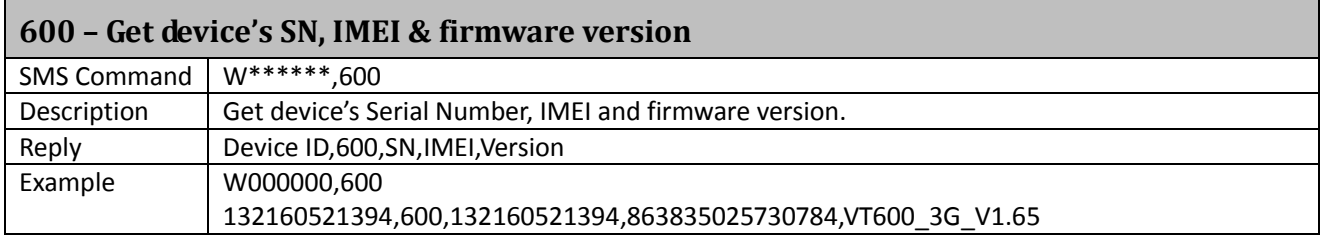

<span id="page-14-2"></span>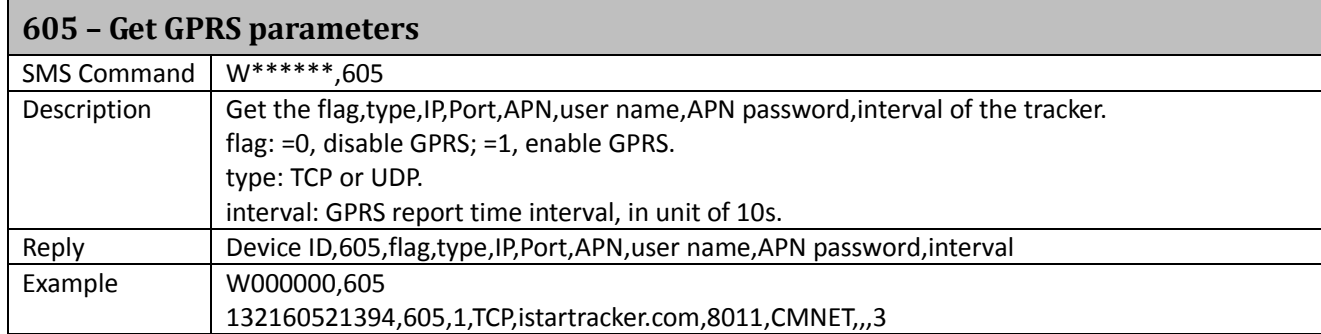

#### <span id="page-14-3"></span>**606 – Get Tracker's Status**

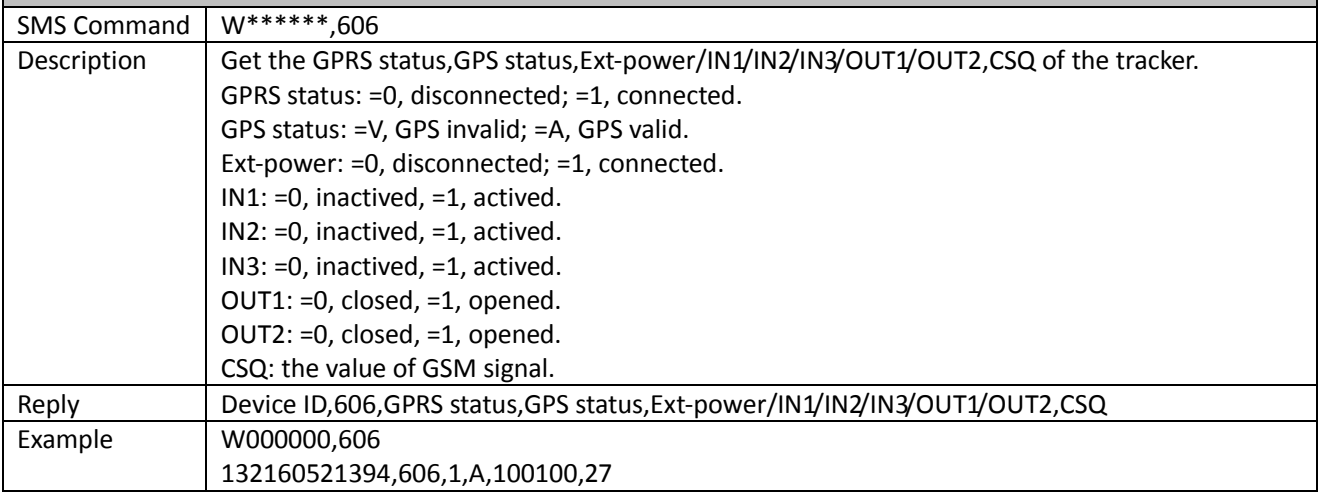

## <span id="page-14-4"></span>**607 – Get USSD(Customized)**

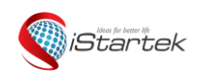

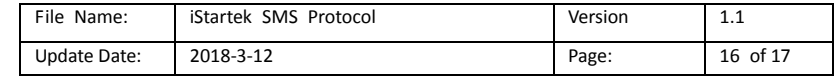

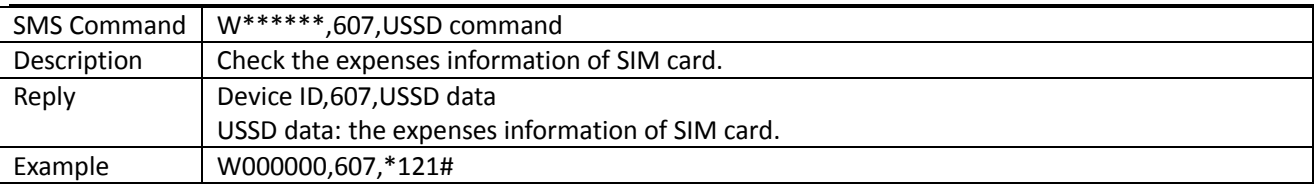

#### <span id="page-15-0"></span>**901 – Reboot GSM**

<span id="page-15-1"></span>Г

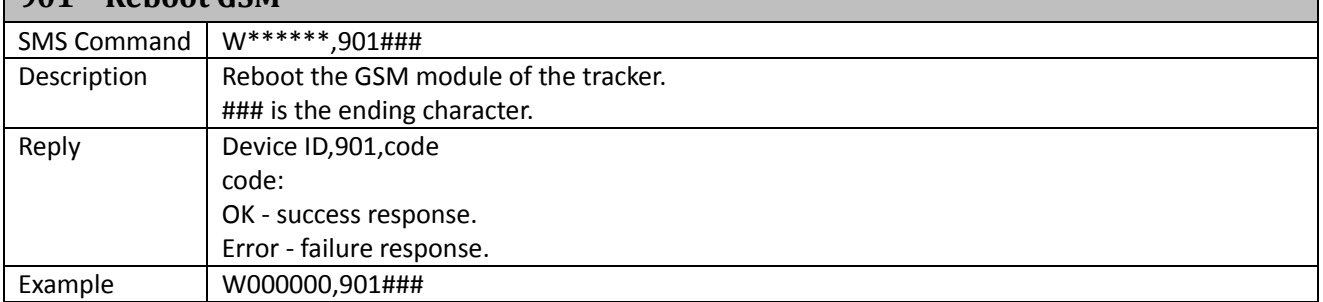

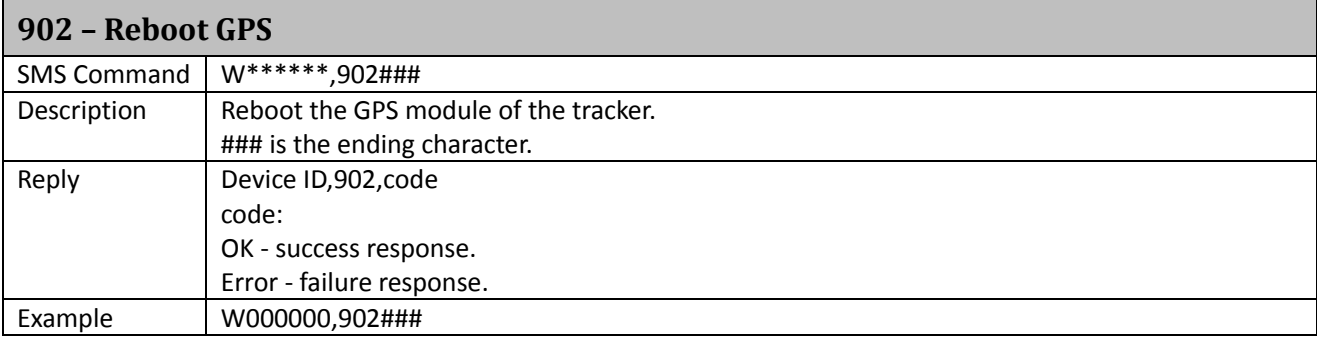

#### <span id="page-15-2"></span>**903 – Reboot device**

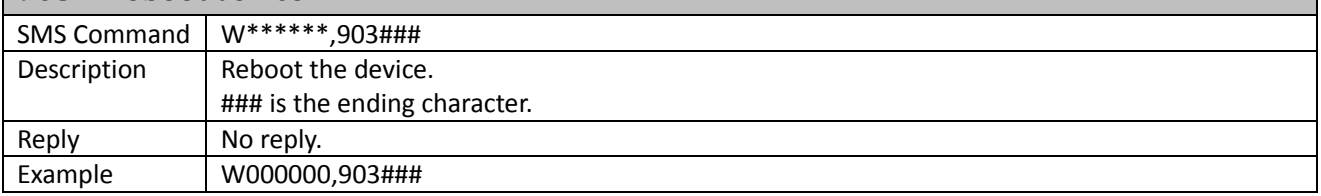

#### <span id="page-15-3"></span>**990 – Initialization**

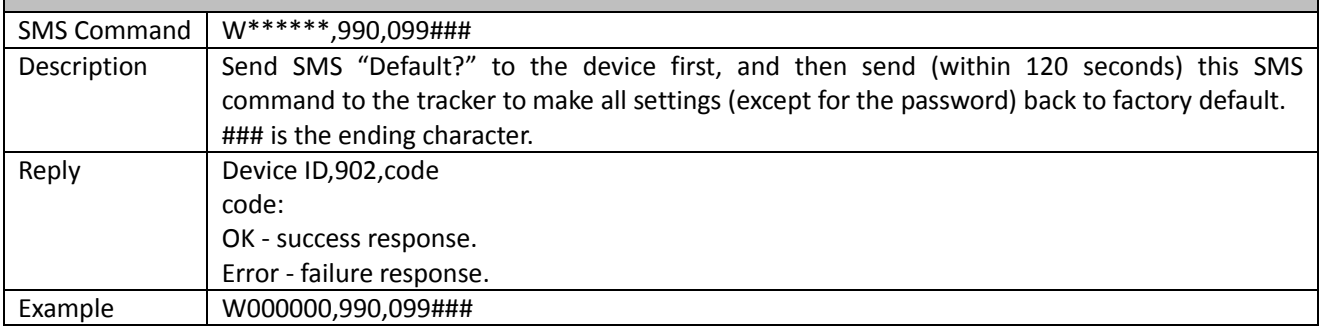

<span id="page-15-4"></span>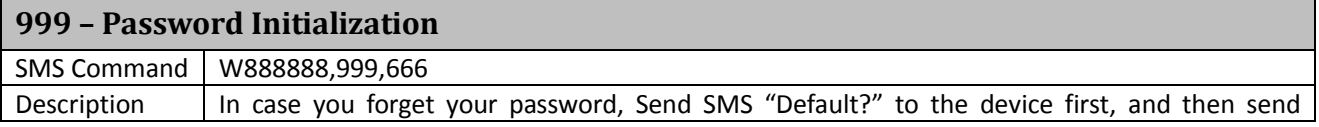

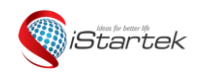

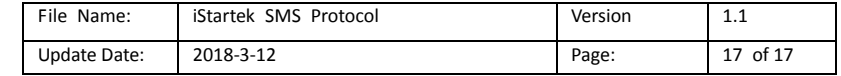

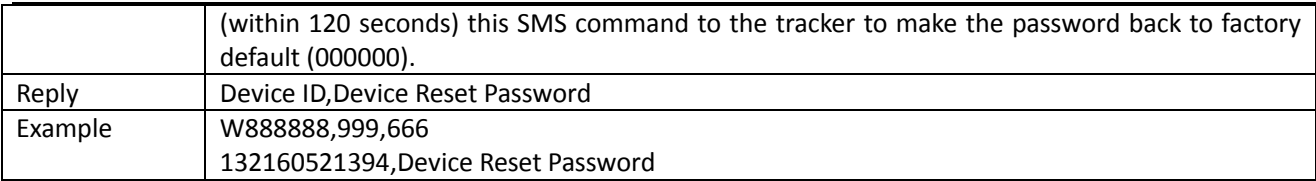